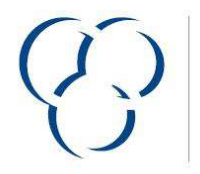

**VSLF** VERBAND DER SCHWEIZERISCHEN LACK- UND FARBENINDUSTRIE

**USVP** UNION SUISSE DE L'INDUSTRIE DES VERNIS ET PEINTURES

## **VSLF Produktedeklaration**

Version 2014

1.05

Nur gültig wenn ausgefüllt durch ein VSLF Verbandsmitglied (www.vslf.ch) oder ein Teilnehmer der Schweizer Stiftung Farbe (www.stiftungfarbe.org). Bitte beachten Sie die Bemerkungen zum Ausfüllen (Beiblatt).

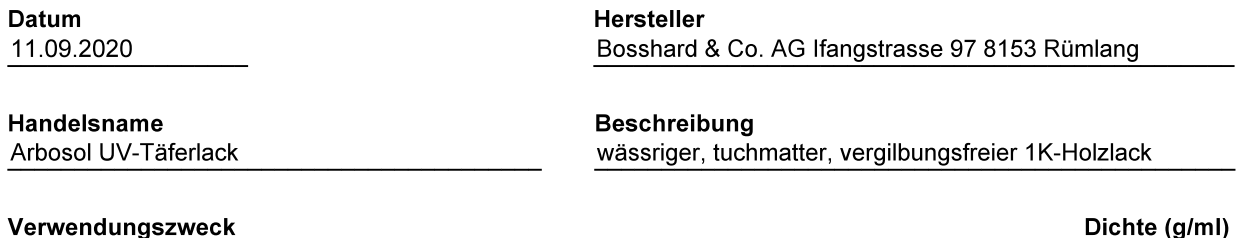

bewahrt die natürliche Farbe des Holztäfer im Innenbereich

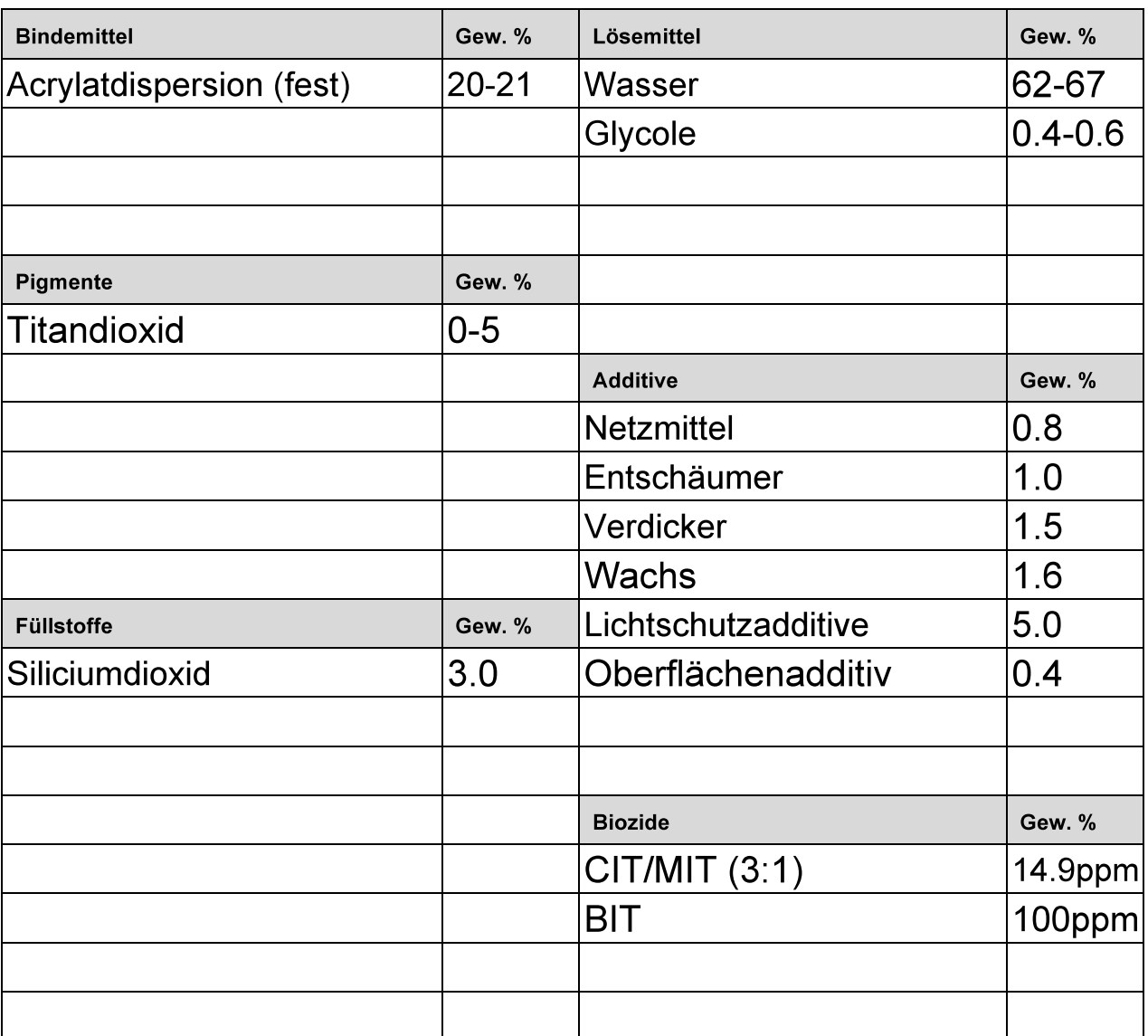

Die Summe aller Komponenten muss 100 Gew. % ergeben.